## **SCHEMA DOMANDA SOGGETTO PROMOTORE UNIVERSITA'**

## **MODULO DI DOMANDA PER ATTIVAZIONE TIROCINIO NON CURRICULARE ANNO 2018**

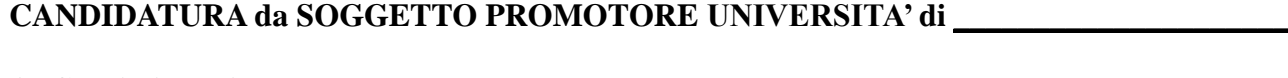

**Al Consiglio regionale della Toscana Indirizzo PEC:** consiglioregionale@postacert.toscana.it **Indirizzo Ap@ci:** <https://web.e.toscana.it/apaci>

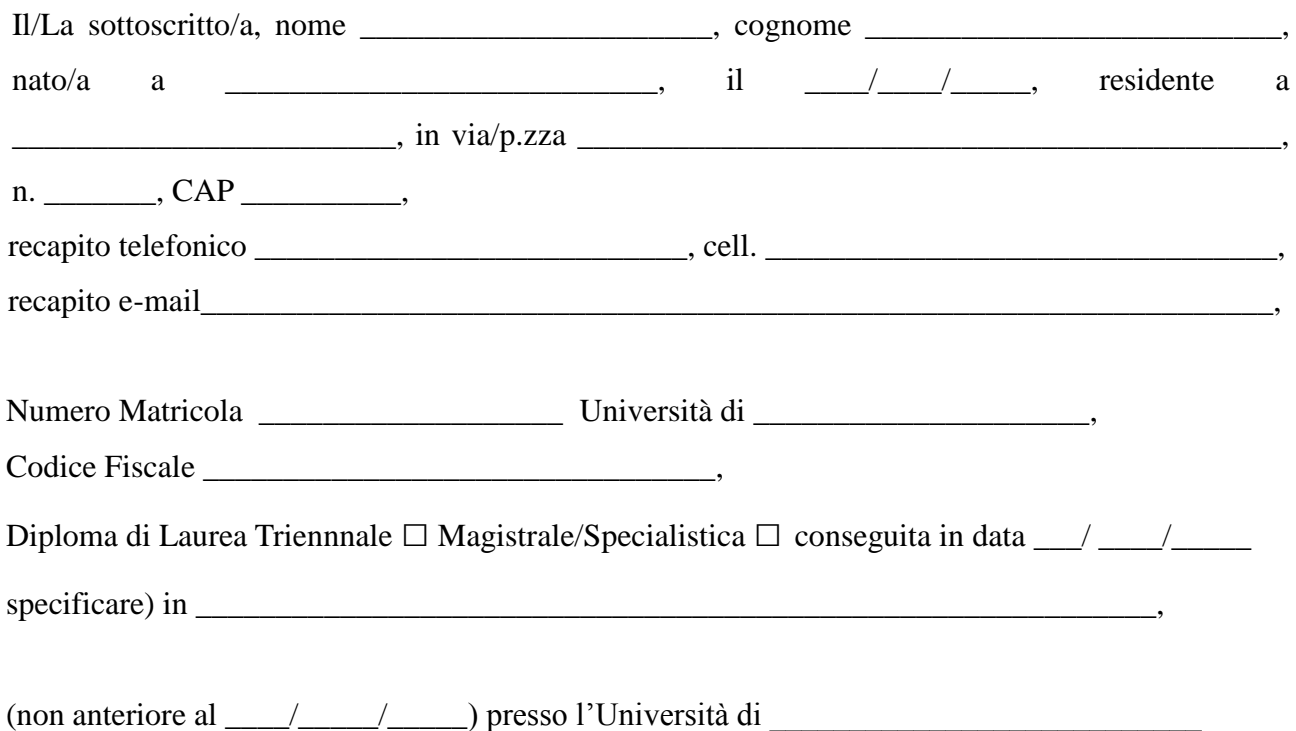

## **CHIEDE**

di partecipare alla procedura selezione di cui all'Avviso pubblico per l'attivazione di n. 2 tirocini formativi non curriculari presso le strutture amministrative del Consiglio regionale della Toscana con riferimento al progetto di attività da individuare indicando il **Numero Identificativo del Tirocinio riportato nell'elenco dei tirocini da attivare nel 2018 / 2019:** 

**n. \_\_\_\_\_\_\_\_\_\_\_\_\_.**

**Alla domanda si allegano:**

- **il curriculum vitae (all. C)**
- **lo schema del progetto formativo (all. D)**
- **fotocopia del documento di identità in corso di validità**

data \_\_\_\_\_/\_\_\_\_\_/\_\_\_\_\_\_ firma del/della candidato/a

\_\_\_\_\_\_\_\_\_\_\_\_\_\_\_\_\_\_\_\_\_\_\_\_\_\_\_\_\_\_\_\_\_\_\_\_\_\_